## <span id="page-0-0"></span>Package 'codetools'

November 4, 2020

Version 0.2-18 Priority recommended Author Luke Tierney <luke-tierney@uiowa.edu> Description Code analysis tools for R. Title Code Analysis Tools for R Depends  $R$  ( $>= 2.1$ ) Maintainer Luke Tierney <luke-tierney@uiowa.edu> URL <https://gitlab.com/luke-tierney/codetools> License GPL NeedsCompilation no Repository CRAN Date/Publication 2020-11-04 17:12:32 UTC

## R topics documented:

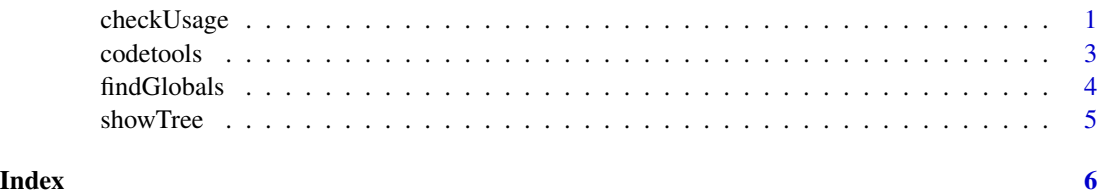

checkUsage *Check R Code for Possible Problems*

## Description

Check R code for possible problems.

## Usage

```
checkUsage(fun, name = "<anonymous">", report = cat, all = FALSE,suppressLocal = FALSE, suppressParamAssigns = !all,
           suppressParamUnused = !all, suppressFundefMismatch = FALSE,
           suppressLocalUnused = FALSE, suppressNoLocalFun = !all,
           skipWith = FALSE, suppressUndefined = dfltSuppressUndefined,
           suppressPartialMatchArgs = TRUE)
checkUsageEnv(env, ...)
checkUsagePackage(pack, ...)
```
## Arguments

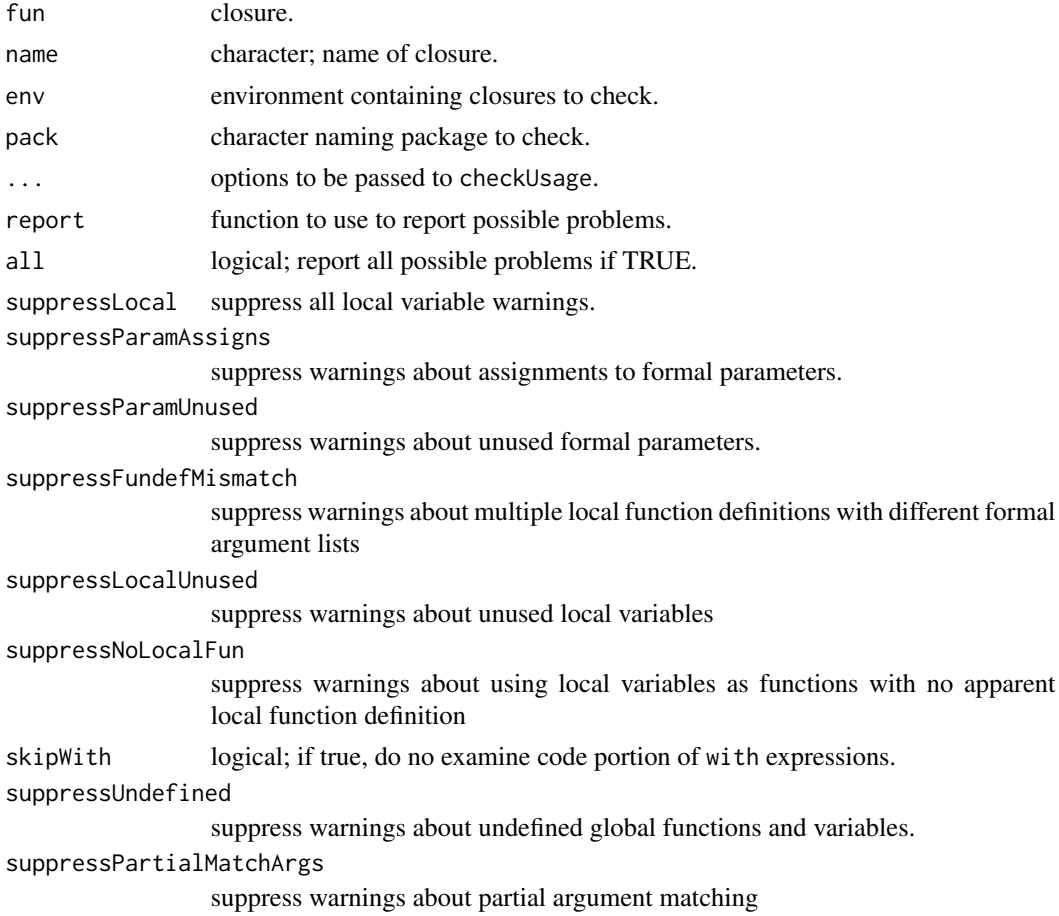

## Details

checkUsage checks a single R closure. Options control which possible problems to report. The default settings are moderately verbose. A first pass might use suppressLocal=TRUE to suppress all information related to local variable usage. The suppressXYZ values can either be scalar logicals or character vectors; then they are character vectors they only suppress problem reports for the variables with names in the vector.

#### <span id="page-2-0"></span>codetools 3

checkUsageEnv and checkUsagePackage are convenience functions that apply checkUsage to all closures in an environment or a package. checkUsagePackage requires that the package be loaded. If the package has a name space then the internal name space frame is checked.

## Author(s)

Luke Tierney

## Examples

```
checkUsage(checkUsage)
checkUsagePackage("codetools",all=TRUE)
## Not run: checkUsagePackage("base", suppressLocal=TRUE)
```
codetools *Low Level Code Analysis Tools for R*

#### Description

These functions provide some tools for analysing R code. Mainly intended to support the other tools in this package and byte code compilation.

## Usage

```
collectLocals(e, collect)
collectUsage(fun, name = "<anonymous">", ...)constantFold(e, env = NULL, fail = NULL)
findFuncLocals(formals, body)
findLocals(e, envir = .BaseEnv)
findLocalsList(elist, envir = .BaseEnv)
flattenAssignment(e)
getAssignedVar(e)
isConstantValue(v, w)
makeCodeWalker(..., handler, call, leaf)
makeLocalsCollector(..., leaf, handler, isLocal, exit, collect)
makeUsageCollector(fun, ..., name, enterLocal, enterGlobal, enterInternal,
                   startCollectLocals, finishCollectLocals, warn,
                   signal)
walkCode(e, w = makeCodeWalker())
```
#### Arguments

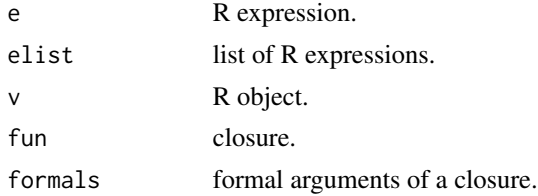

<span id="page-3-0"></span>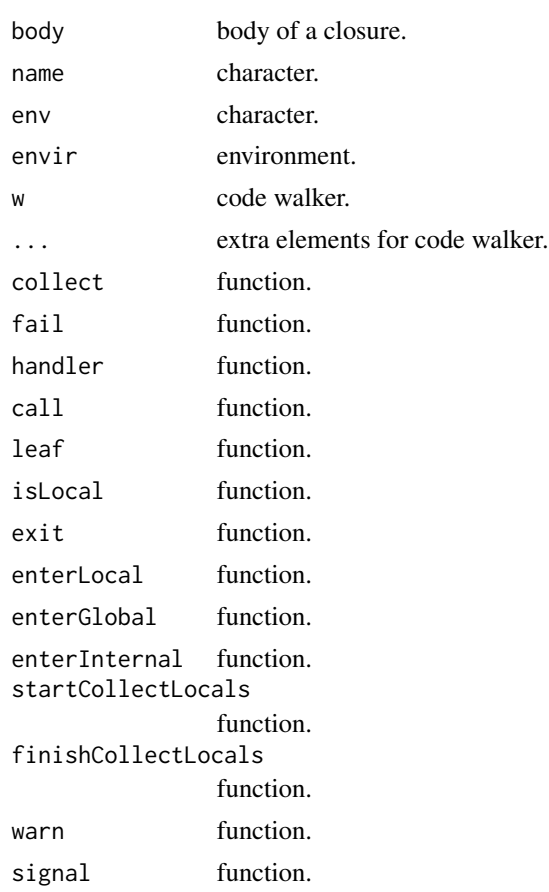

## Author(s)

Luke Tierney

findGlobals *Find Global Functions and Variables Used by a Closure*

## Description

Finds global functions and variables used by a closure.

## Usage

findGlobals(fun, merge = TRUE)

## Arguments

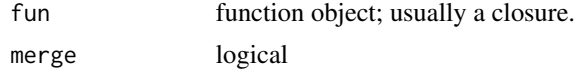

#### <span id="page-4-0"></span>showTree 5

## Details

The result is an approximation. R semantics only allow variables that might be local to be identified (and event that assumes no use of assign and rm).

## Value

Character vector if merge is true; otherwise, a list with functions and variables character vector components. Character vectors are of length zero For non-closures.

## Author(s)

Luke Tierney

## Examples

findGlobals(findGlobals) findGlobals(findGlobals, merge = FALSE)

showTree *Print Lisp-Style Representation of R Expression*

## Description

Prints a Lisp-style representation of R expression. This can be useful for understanding how some things are parsed.

## Usage

showTree(e, write = cat)

## Arguments

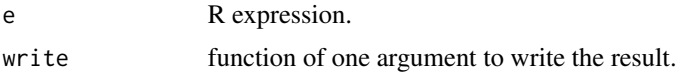

#### Author(s)

Luke Tierney

## Examples

```
showTree(quote(-3))
showTree(quote("x"<-1))
showTree(quote("f"(x)))
```
# <span id="page-5-0"></span>Index

∗ programming checkUsage, [1](#page-0-0) codetools, [3](#page-2-0) findGlobals, [4](#page-3-0) showTree, [5](#page-4-0) checkUsage, [1](#page-0-0) checkUsageEnv *(*checkUsage*)*, [1](#page-0-0) checkUsagePackage *(*checkUsage*)*, [1](#page-0-0) codetools, [3](#page-2-0) collectLocals *(*codetools*)*, [3](#page-2-0) collectUsage *(*codetools*)*, [3](#page-2-0) constantFold *(*codetools*)*, [3](#page-2-0)

findFuncLocals *(*codetools*)*, [3](#page-2-0) findGlobals, [4](#page-3-0) findLocals *(*codetools*)*, [3](#page-2-0) findLocalsList *(*codetools*)*, [3](#page-2-0) flattenAssignment *(*codetools*)*, [3](#page-2-0)

getAssignedVar *(*codetools*)*, [3](#page-2-0)

isConstantValue *(*codetools*)*, [3](#page-2-0)

makeCodeWalker *(*codetools*)*, [3](#page-2-0) makeConstantFolder *(*codetools*)*, [3](#page-2-0) makeLocalsCollector *(*codetools*)*, [3](#page-2-0) makeUsageCollector *(*codetools*)*, [3](#page-2-0)

showTree, [5](#page-4-0)

walkCode *(*codetools*)*, [3](#page-2-0)